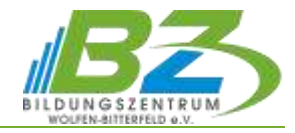

# **Terminmanagement mit Microsoft Outlook**

## **1. Die Outlook Arbeitsumgebung**

- Die Outlook-Elemente
- Bildschirmanzeige steuern und Hilfe
- Funktionalität im Zusammenhang mit Exchange

## **2. E-Mails erhalten, versenden, ordnen und verwalten**

- $\overline{\phantom{0}}$ Senden, lesen und beantworten und löschen einer E-Mail
- Lesebestätigung und Abstimmungsschaltflächen
- E-Mail Anlagen versenden, erhalten, weiterbearbeiten
- Junk-E-Mail
- Signaturen verwenden; automatische Abwesenheitsmeldung
- E-Mails ordnen, verwalten, drucken; Posteingang mit Relevanz
- Nachverfolgung: E-Mail auf Wiedervorlage
- E-Mails in Ordner mittels Regeln verschieben

# **3. Kontakte verwalten**

- Adressen verwalten; Informationen zu einer Person speichern
- Alternative Wege zum Hinzufügen von Kontakten
- Mit Kontakten arbeiten; Steuerung der Anzeige der Kontakte
- Kontaktgruppe erstellen und bearbeiten
- Visitenkarte erstellen und versenden

## **4. Aufgaben und Notizen**

- Aufbau des Funktionsbereichs Aufgaben und Notizen
- Aufgaben und Notizen einrichten, bearbeiten, erledigen und löschen mit Fälligkeit und Serien
- wiederkehrende Aufgaben schnell festlegen
- Aufgaben an andere Personen übertragen; Notizen senden

## **5. Terminplanung im Griff**

- Funktionsbereich Kalender; Veränderung der Darstellung des Kalenders
- Termine und Ereignisse festlegen, ändern, verschieben und löschen
- Besprechungen organisieren
- zusätzliche Kalender anlegen; mehrere Kalender anzeigen

## **6. Outlook verwalten**

- Outlook-Ordner sichern und exportieren
- Datenaustausch mit anderen Anwendungen
- Elemente suchen ; Arbeiten mit Suchordnern
- Archivierung